## **Evidence for Learning – Family App**

# <u>User Guide – Viewing and Adding</u> <u>Evidence</u>

1- Once you have logged into the EFL Family App, you will see the home screen – this is pictured below.

APPLEFIELDS SCHOOL

YORK

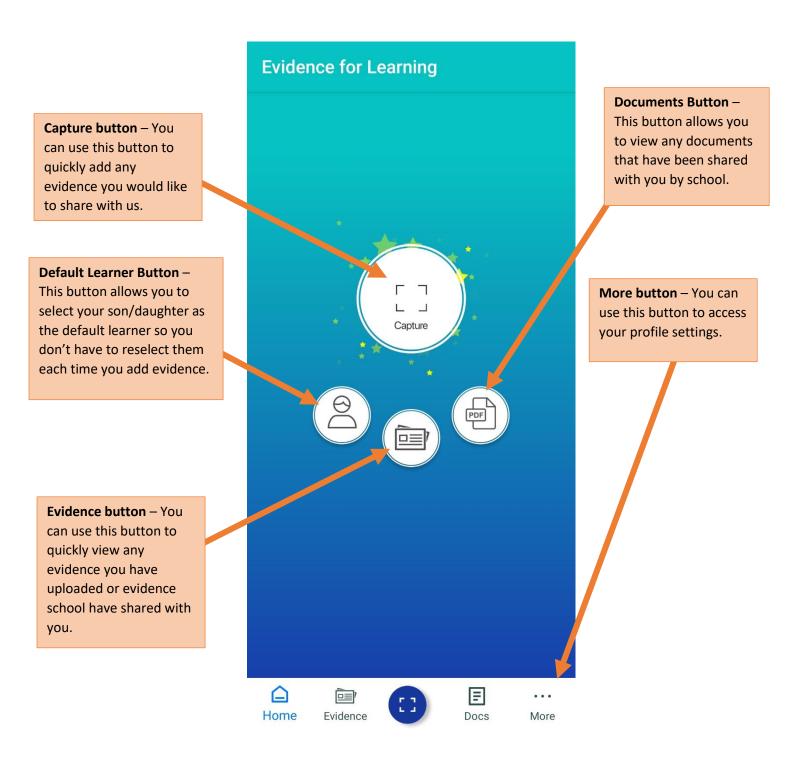

### 2- Viewing Evidence

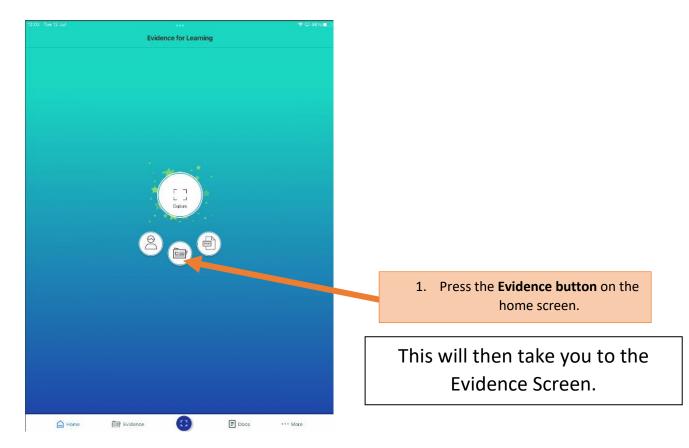

2. On the evidence screen there are two options to view evidence, the Tile view and the Journal View.

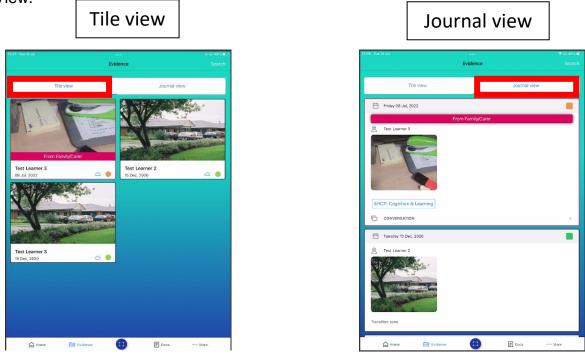

3. You can click into each piece of evidence to see the photos/videos and the comments.

4. You can also leave comments/feedback on the evidence if you wish too.

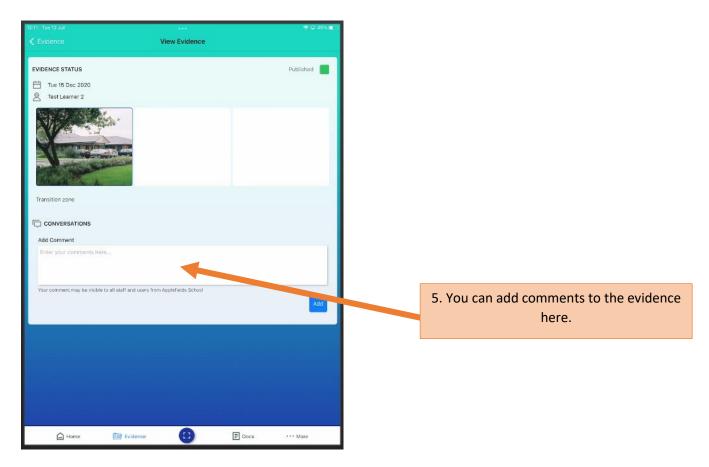

6. You can also search the evidence using the **search button** in the **top right.** You can search by date, learner (if you have more than 1 child at the school) or tags.

| 07 Tue-12 Jul                                                                           |                                                                                                    | ÷ © 46% 🖿       |
|-----------------------------------------------------------------------------------------|----------------------------------------------------------------------------------------------------|-----------------|
|                                                                                         | Evidence                                                                                                    | Search          |
| Tile view                                                                               |                                                                                                    | Journal view    |
| From Family/Care                                                                        | er et al a state a state a stat |                 |
| Test Learner 3           08 Jul, 2022             Test Learner 3           15 Dec, 2020 | C C C C C C C C C C C C C C C C C C C                                                                                                    |                 |
| 🛆 Home 🛅 🖬                                                                              | Evidence                                                                                                    | E Docs ··· Mare |

#### **3- Capturing Evidence**

#### Selecting the default learner.

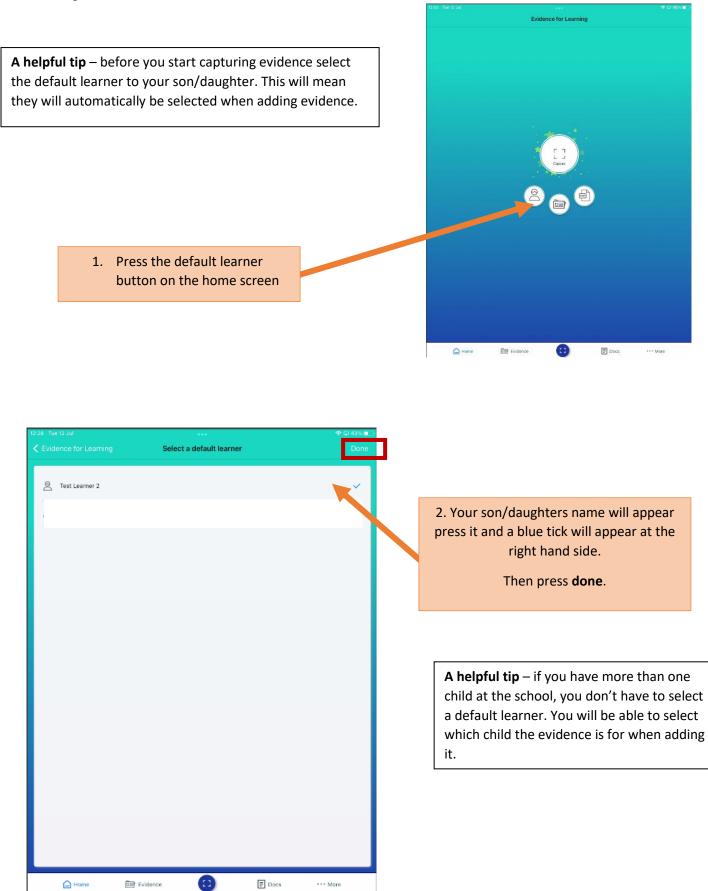

#### Capturing Evidence

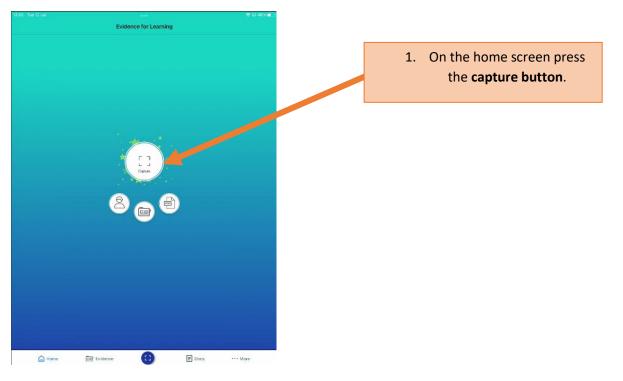

#### 2. <u>Learner</u> section

If you have already selected the default learner, they will appear in this section automatically.

If you have more than 1 child at school click on the pencil at the right hand side of the screen. You can then select which child the evidence is for by pressing them and a blue tick will appear. Then press done in the top right.

You can select both children if it appropriate for the evidence too.

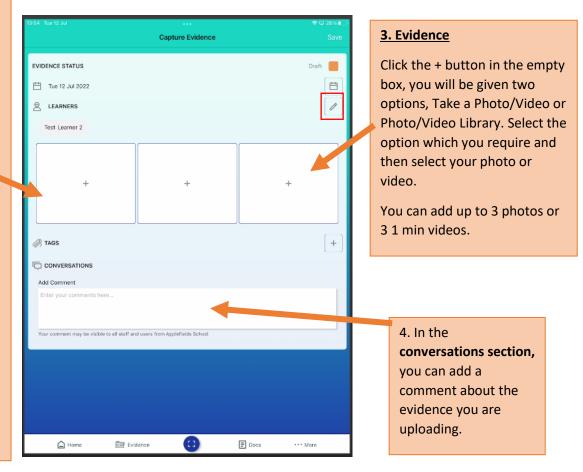

5. Once you have added your evidence it is very important to check the **evidence status** section – to ensure that your evidence is added to your child's learning Journey the **evidence status must say published with a green square**.

| 4:17 Tue 12 Jul                                                                                                    |                                  |                    |
|----------------------------------------------------------------------------------------------------|----------------------------------|--------------------|
|                                                                                                    | Capture Evidence                 | ♥ □ 22% ()<br>Save |
| EVIDENCE STATUS                                                                                                    |                                  | Draft              |
|                                                                                                    |                                  |                    |
|                                                                                                    |                                  |                    |
| Test Learner 2                                                                                                    |                                  |                    |
|                                                                                                    | +                                | +                  |
| AGS TAGS                                                                                                    |                                  | +                  |
|                                                                                                    |                                  |                    |
| Add Comment<br>Test comments for Test Learner 2                                                                                                    |                                  |                    |
|                                                                                                    |                                  |                    |
| Your comment may be visible to all staff an                                                                                                    | nd users from Applefields School |                    |
|                                                                                                    |                                  |                    |
|                                                                                                    |                                  |                    |
|                                                                                                    |                                  |                    |
|                                                                                                    |                                  |                    |
| 🖨 Home 🔤 EV                                                                                                    | idence 🖸 🗄 🗈                     | Docs •••• Mare     |
|                                                                                                    |                                  |                    |
| Tue 12 Jul                                                                                                    | ***                              |                    |
|                                                                                                    | Capture Evidence                 | Save               |
|                                                                                                    | Capture Evidence                 | Save               |
| EVIDENCE STATUS                                                                                                    | Capture Evidence                 | Published          |
| 💾 Tue 12 Jul 2022                                                                                                    | Capture Evidence                 | Published          |
| 변 Tue 12 Jul 2022<br>온 LEARNERS                                                                                                    | Capture Evidence                 | Published          |
| 💾 Tue 12 Jul 2022                                                                                                    | Capture Evidence                 | Published          |
| 변 Tue 12 Jul 2022<br>은 LEARNERS                                                                                                    | Capture Evidence                 | Published          |
| <ul> <li>Tue 12 Jul 2022</li> <li>LEARNERS</li> <li>Test Learner 2</li> </ul>                                                                                                    | Capture Evidence                 | Published          |
| <ul> <li>Tue 12 Jul 2022</li> <li>LEARNERS</li> <li>Test Learner 2</li> </ul>                                                                                                    | Capture Evidence                 | Published          |
| <ul> <li>Tue 12 Jui 2022</li> <li>LEARNERS</li> <li>Test Learner 2</li> <li>Test S</li> <li>Tags</li> <li>Tags</li> <li>CONVERSATIONS</li> <li>Add Comment</li> </ul>                             | Capture Evidence                 | Published          |
| <ul> <li>Tue 12 Jul 2022</li> <li>EARNERS</li> <li>Test Learner 2</li> <li>Tags</li> <li>Tags</li> <li>CONVERSATIONS</li> </ul>                                                                   | Capture Evidence                 | Published          |
| <ul> <li>Tue 12 Jul 2022</li> <li>LEARNERS</li> <li>Test Learner 2</li> <li>Total Comment</li> <li>CONVERSATIONS</li> <li>Add Comment</li> <li>Test Learner 1</li> </ul>                          | +                                | Published          |
| <ul> <li>Tue 12 Jul 2022</li> <li>LEARNERS</li> <li>Tost Learner 2</li> <li>Tost Learner 2</li> <li>Tass</li> <li>Tass</li> <li>Conversations</li> <li>Add Comment</li> </ul>                     | +                                | Published          |
| <ul> <li>Tue 12 Jul 2022</li> <li>EARNERS</li> <li>Test Learner 2</li> <li>Test S</li> <li>TAGS</li> <li>CONVERSATIONS</li> <li>Add Comment</li> <li>Test Learners for Test Learner 2</li> </ul>  | +                                | Published          |
| <ul> <li>Tue 12 Jul 2022</li> <li>LEARNERS</li> <li>Test Learner 2</li> <li>Tags</li> <li>CONVERSATIONS</li> <li>Add Comment</li> <li>Test Learners for Test Learner 2</li> </ul>                 | +                                | Published          |
| <ul> <li>Tue 12 Jul 2022</li> <li>LEARNERS</li> <li>Test Learner 2</li> <li>Test S</li> <li>TAGS</li> <li>CONVERSATIONS</li> <li>Add Comment</li> <li>Test comments for Test Learner 2</li> </ul> | +                                | Published          |
| <ul> <li>Tue 12 Jul 2022</li> <li>LEARNERS</li> <li>Test Learner 2</li> <li>Test S</li> <li>TAGS</li> <li>CONVERSATIONS</li> <li>Add Comment</li> <li>Test comments for Test Learner 2</li> </ul> | +                                | Published          |

+